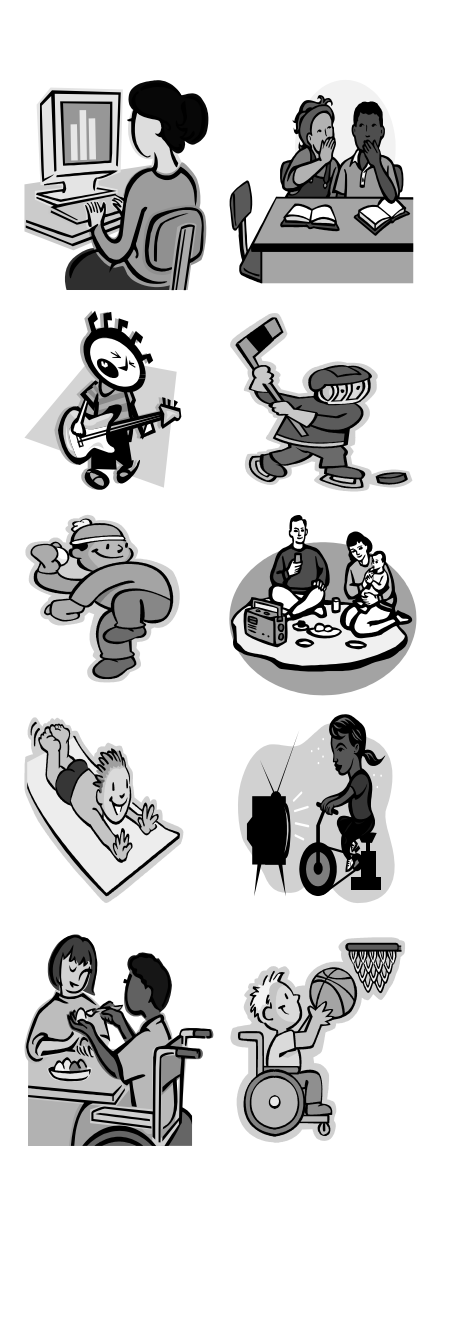

Mein

Freizeit-

und

Medien-

Logbuch

#### Tipps und Hinweise zum Ausfüllen des Logbuches

1) Auf den nächsten beiden Seiten findest du als Beispiel, wie Michael Muster einen Tag verbracht und ihre Unternehmungen in das Tagebuch eingetragen hat. So ähnlich solltest du dein Logbuch auch führen.

2) Trage alle deine Unternehmungen (Gespräche mit Eltern, Computer spielen, Fernsehen gucken, Radio hören, Musik machen oder mit Freunden im Haus oder im Freien spielen) in das Tagebuch ein. Nicht angeben musst du beispielsweise, wenn du dich wäschst oder wenn du dich mit deinen Eltern oder deinen Geschwistern streitest. Fange mit deinen Eintragung in der ersten Zeile jeder Logbuch-Seite an und rücke dann mit weiteren Unternehmungen im Laufe des Tages Zeile für Zeile nach unten. Hier kannst du dich am Pfeil ganz am linken Rand orientieren, der dir die Richtung vom "Aufstehen" bis zum "Schlafen gehen" anzeigt.

3) In der linken Spalte gibst du die Uhrzeit an, wann du mit einer Unternehmung beginnst und wann du damit aufhörst. Außerdem kannst du da noch eintragen, wie viel Minuten deine Unternehmung gedauert hat.

4) In die zweite Spalte von Links mit der Überschrift "Was habe ich gemacht?" schreibst du, was du machst. Spielst du ein Computerspiel oder siehst du einen Film/ eine Serie, schreibe in Klammern hinzu, wie das Spiel, der Film oder die Serie heißt.

5) In die dritte Spalte von Links mit der Überschrift "Allein / zu Mehreren" schreibst du, ob du eine Unternehmung alleine oder mit anderen Menschen machst, beispielsweise deinen Eltern, der Oma oder Freunden.

6) In die vierte Spalte von Links mit der Überschrift "Zuhause / Anderswo" trägst du ein, ob du die Unternehmung zu Hause oder Anderswo machst. Beispielsweise, ob du zu Hause oder bei Freunden einen Film guckst, oder am Sportplatz Leichtathletik machst.

7) In der rechten Spalte kannst du angeben, wie dir die Unternehmung gefallen hat. Hat sie dir "sehr gut" gefallen, male drei Sterne, hat sie dir "gut" gefallen male zwei Sterne oder fandest du sie langweilig oder nicht schön male nur einen Stern.

8) Am unteren Rand jeder Seite des Medien- und Freizeit-Tagesbuches findest du Zeilen für deinen persönlichen Logbucheintrag. Hier kannst du beispielsweise hinschreiben – wenn du dazu Lust hast – warum du eine Serie/ einen Film/ein Computerspiel/ ein Spiel mit Freunden toll findest, warum du nach einer Serie/ einem Film/ einem Computerspiel/ / einem Spiel mit Freunden traurig warst oder schlechte Laune bekommen hast oder warum dir eine Unternehmung, die du an diesem Tag gemacht hast besonderes viel Spaß bereitet hat.

9) Fülle dein Medien-Logbuch aus, wenn du Zeit dafür hast. Ideal ist es, wenn du das gleichzeitig zu deiner Unternehmung machst.

10) Hast du eine Seite deines Logbuches ausgefüllt, bekommst du vielleicht am nächsten Tag einen Stempel deines Lehrers oder deiner Lehrerin auf den dafür vorgesehen Platz im linken unteren Eck.

11) Wenn du deine Unternehmungen einer ganzen Woche in dein Logbuch eingetragen hast, fülle am letzten Tag außerdem die Tabellen auf der Doppelseite "Meine Woche" aus. Die Tabellen findest du jeweils zwei Mal. Fülle dieselben Tabellen auch jedes Mal gleich aus. Für die erste Tabelle musst du die Minuten zusammenzählen, wie lange du in der ganzen Woche mit den aufgezählten Unternehmungen verbracht hast und schreibe die Minutenzahl auf den Strich rechts neben der Unternehmung. Hast du eine genannte Unternehmung gar nicht gemacht, dann fülle das Feld auch nicht aus. Für die Minutenzahl bei der Unternehmung "Computer: Gesamt" zähle die Angaben der Unternehmungen "Computer/ Konsole spielen", "Computer: Schreiben" und "Computer: Internet" zusammen. In die beiden unteren Tabellen schreibst du deine Lieblingsfilme bzw. deine Lieblingsfernsehserien und deine Lieblingscomputerspiele.

Tag: Dienstag Datum: 15. November 2005

#### Aufstehen

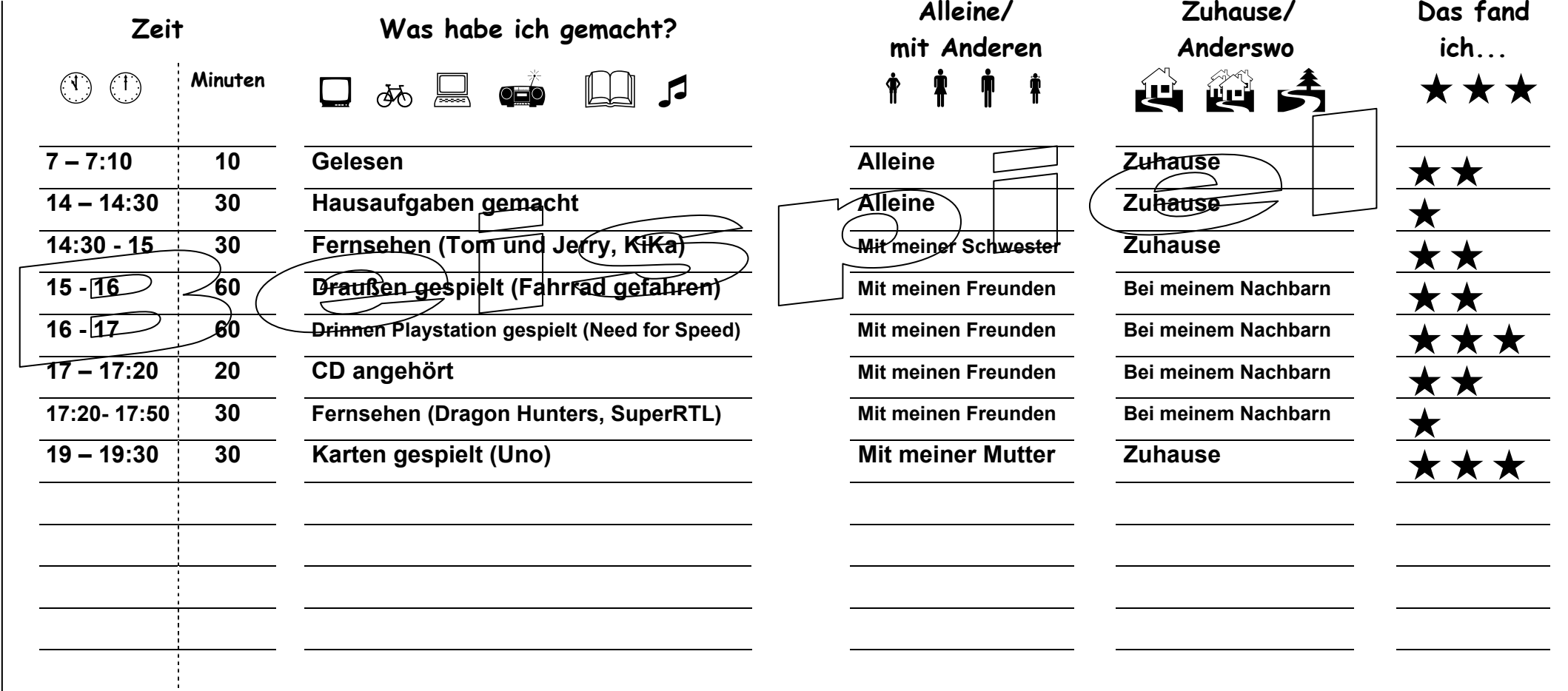

Schlafen gehen

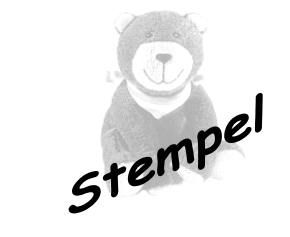

Persönlicher Logbucheintrag: Am besten war heute, als wir Need for Speed gespielt haben und als ich gegen Mama Uno gespielt habe, weil ich immer gewonnen habe. Dragon Hunters hab ich nur wegen meinen Freunden geguckt. Ich finde das blöd.

Tag: \_\_\_\_\_\_\_\_\_\_\_\_\_\_\_\_ Datum: \_\_\_\_\_\_\_\_\_\_\_\_\_\_\_\_

#### Aufstehen

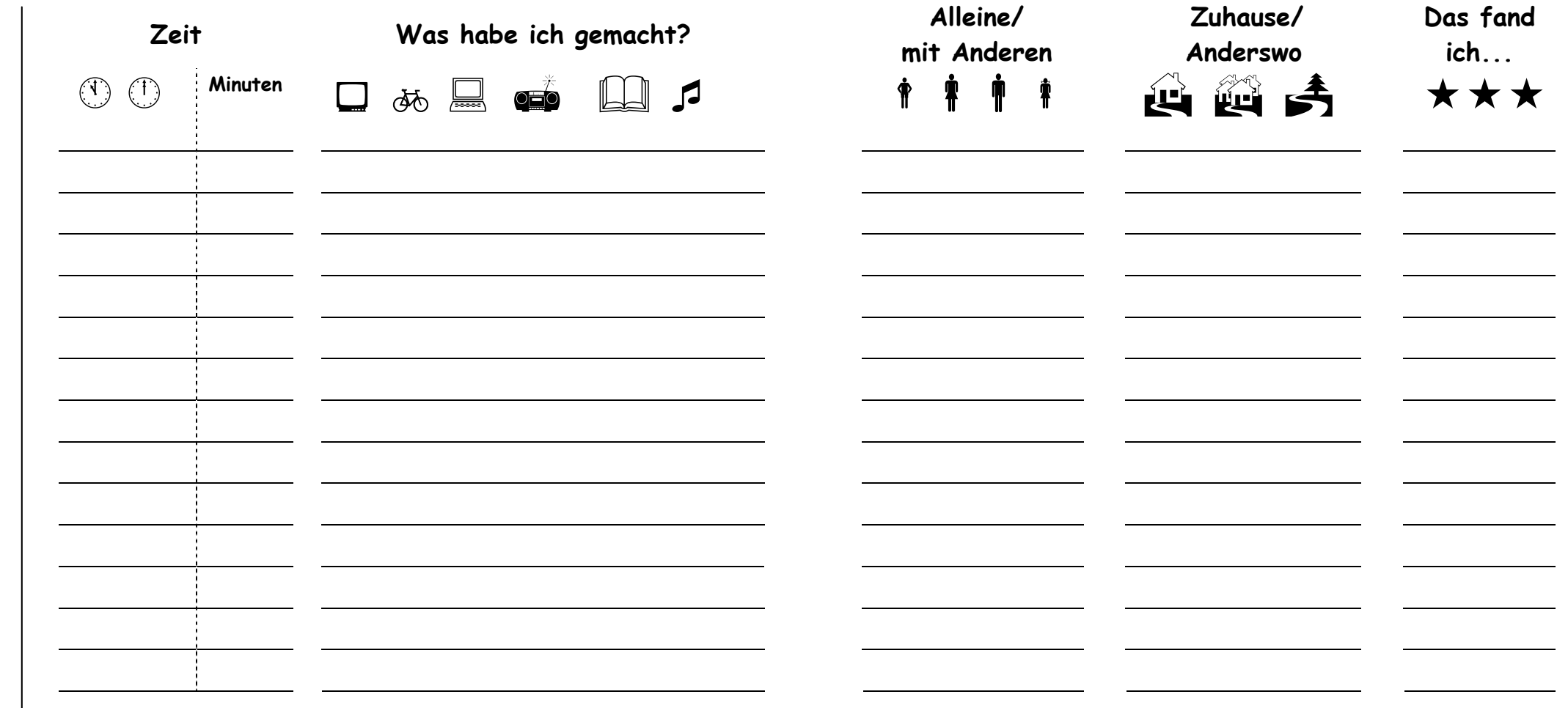

Schlafen gehen

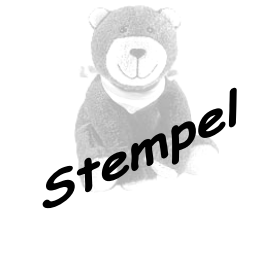

Tag: \_\_\_\_\_\_\_\_\_\_\_\_\_\_\_\_ Datum: \_\_\_\_\_\_\_\_\_\_\_\_\_\_\_\_

#### Aufstehen

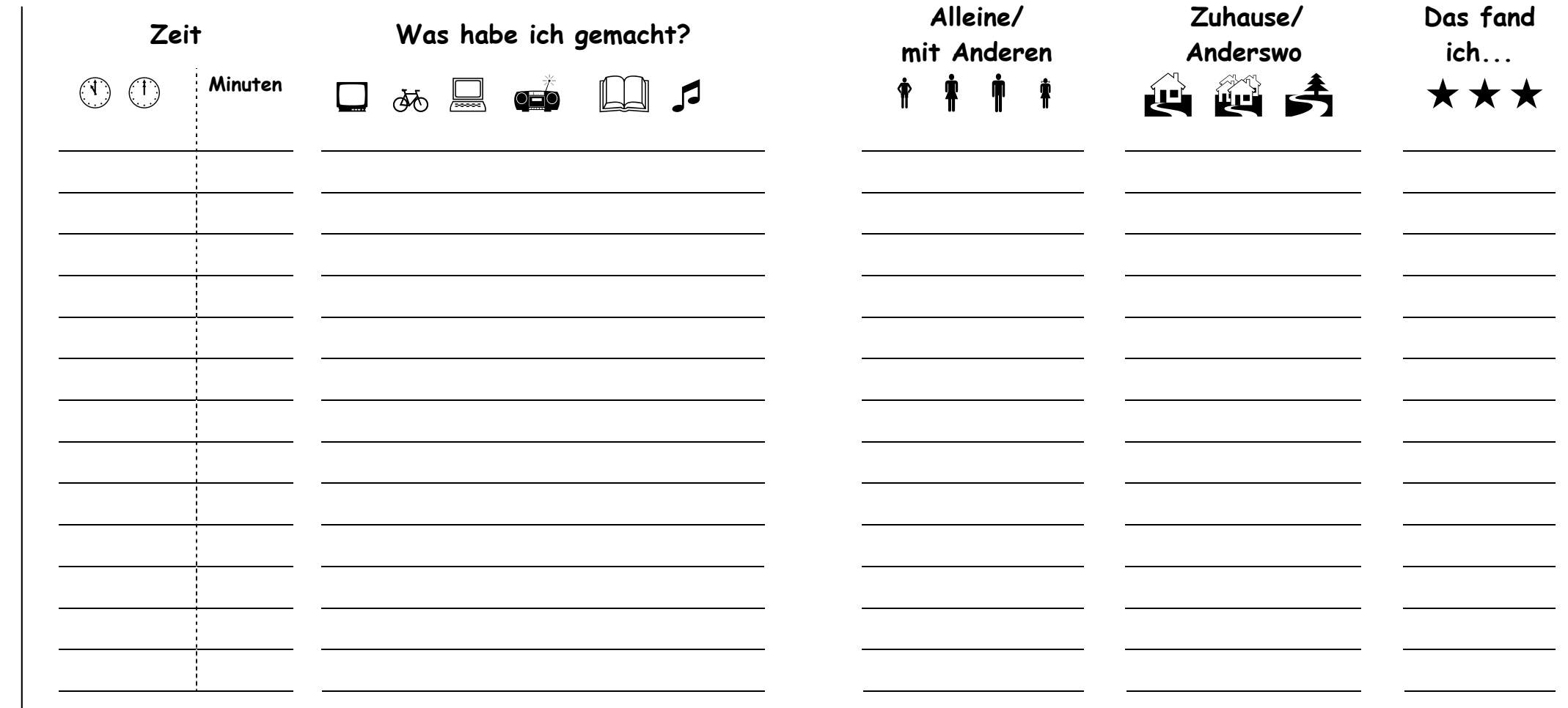

Schlafen gehen

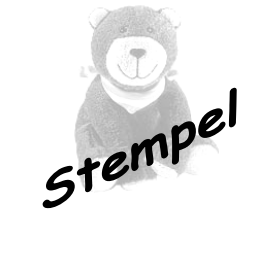

Tag: \_\_\_\_\_\_\_\_\_\_\_\_\_\_\_\_ Datum: \_\_\_\_\_\_\_\_\_\_\_\_\_\_\_\_

#### Aufstehen

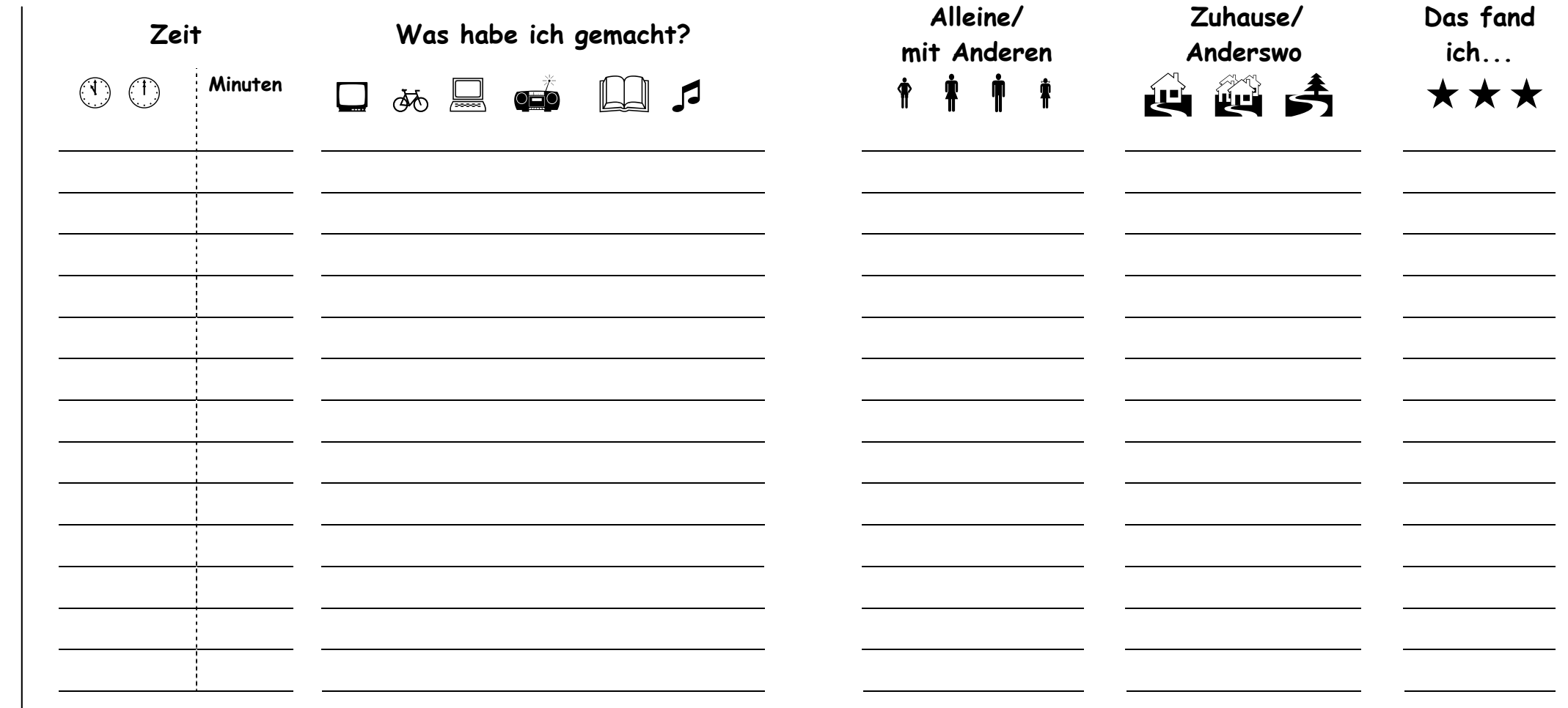

Schlafen gehen

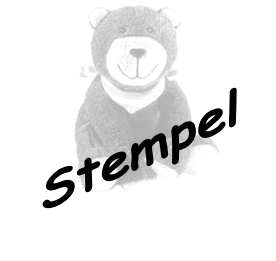

Tag: \_\_\_\_\_\_\_\_\_\_\_\_\_\_\_\_ Datum: \_\_\_\_\_\_\_\_\_\_\_\_\_\_\_\_

#### Aufstehen

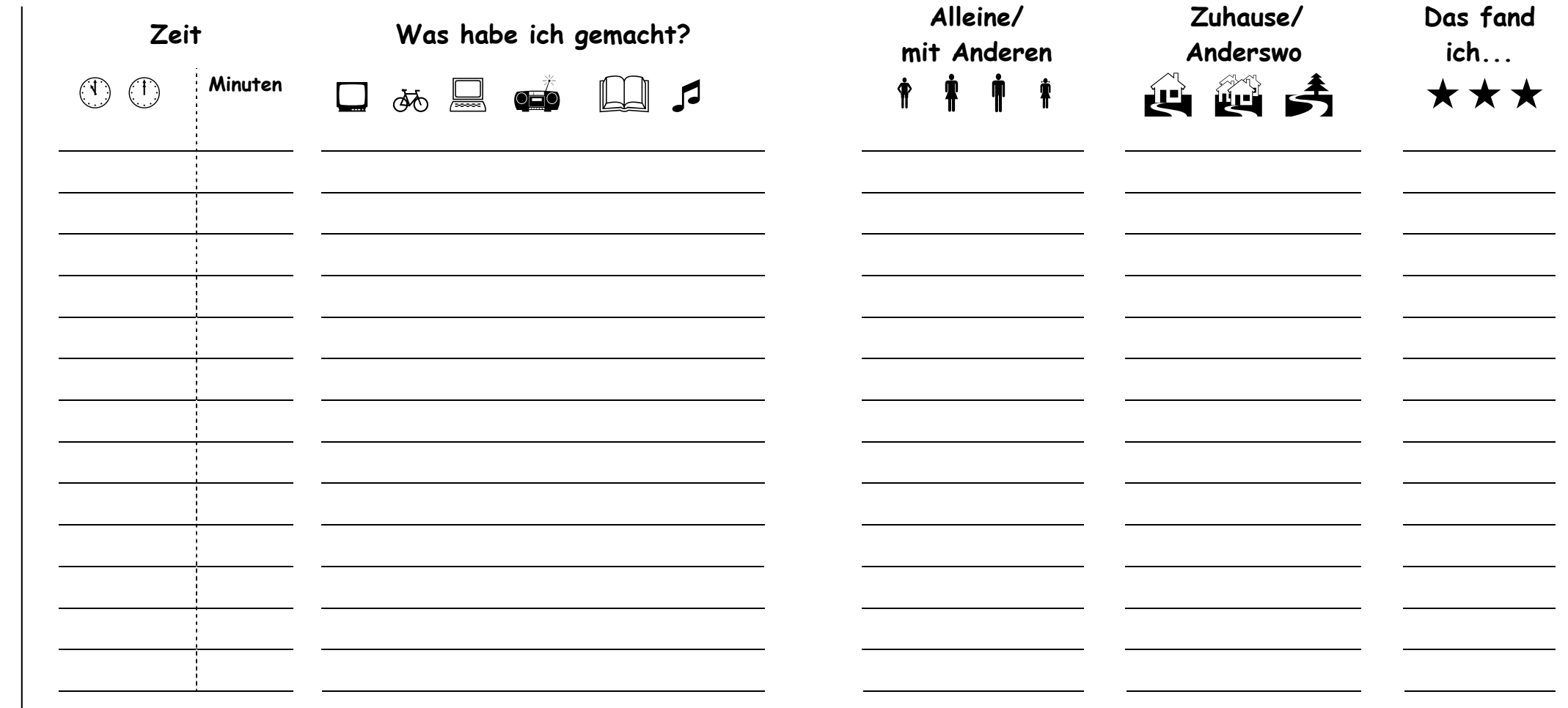

Schlafen gehen

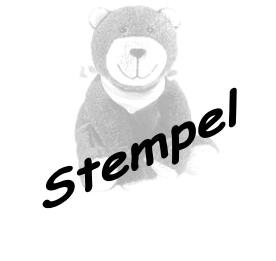

Tag: \_\_\_\_\_\_\_\_\_\_\_\_\_\_\_\_ Datum: \_\_\_\_\_\_\_\_\_\_\_\_\_\_\_\_

#### Aufstehen

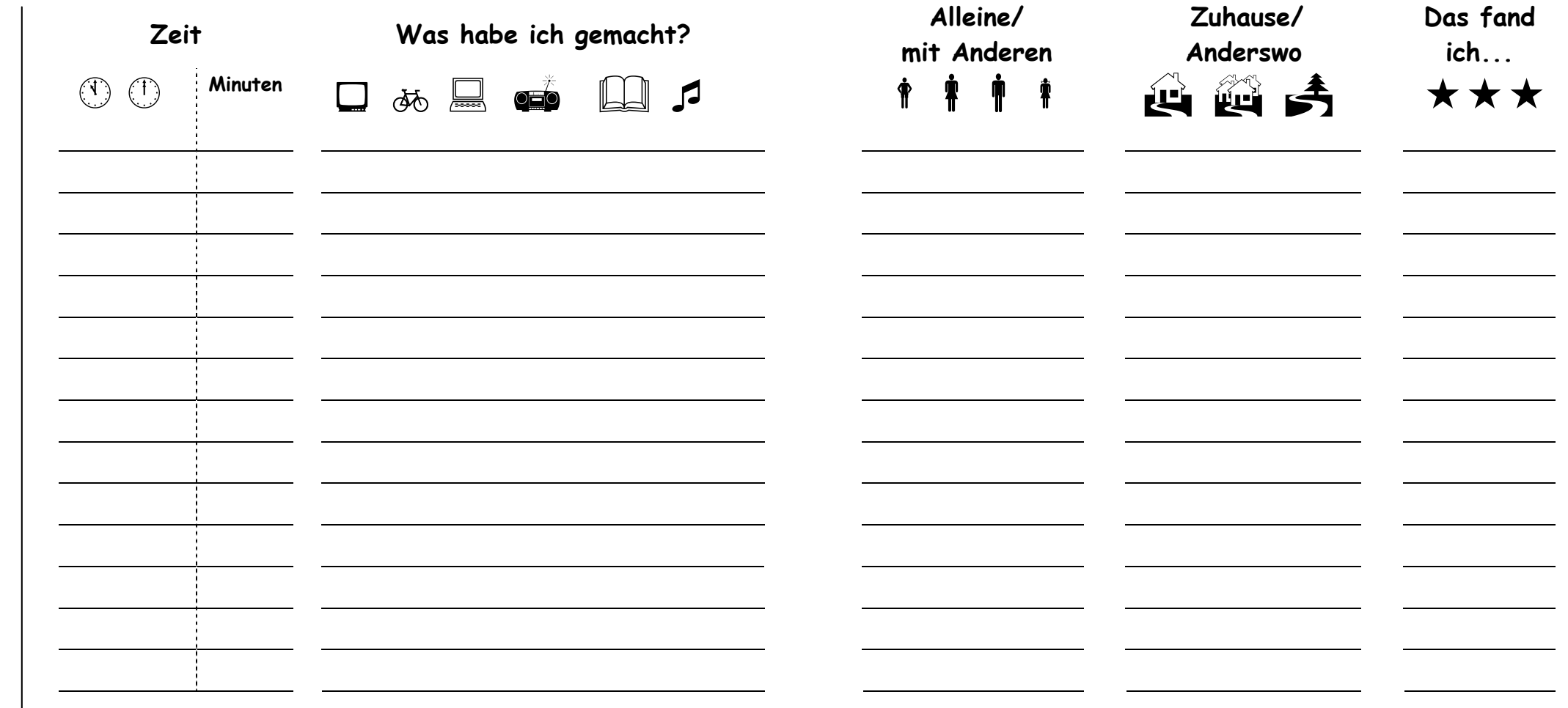

Schlafen gehen

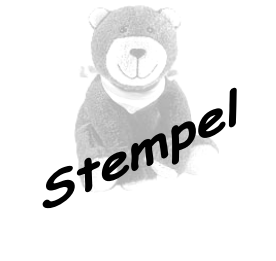

Tag: \_\_\_\_\_\_\_\_\_\_\_\_\_\_\_\_ Datum: \_\_\_\_\_\_\_\_\_\_\_\_\_\_\_\_

#### Aufstehen

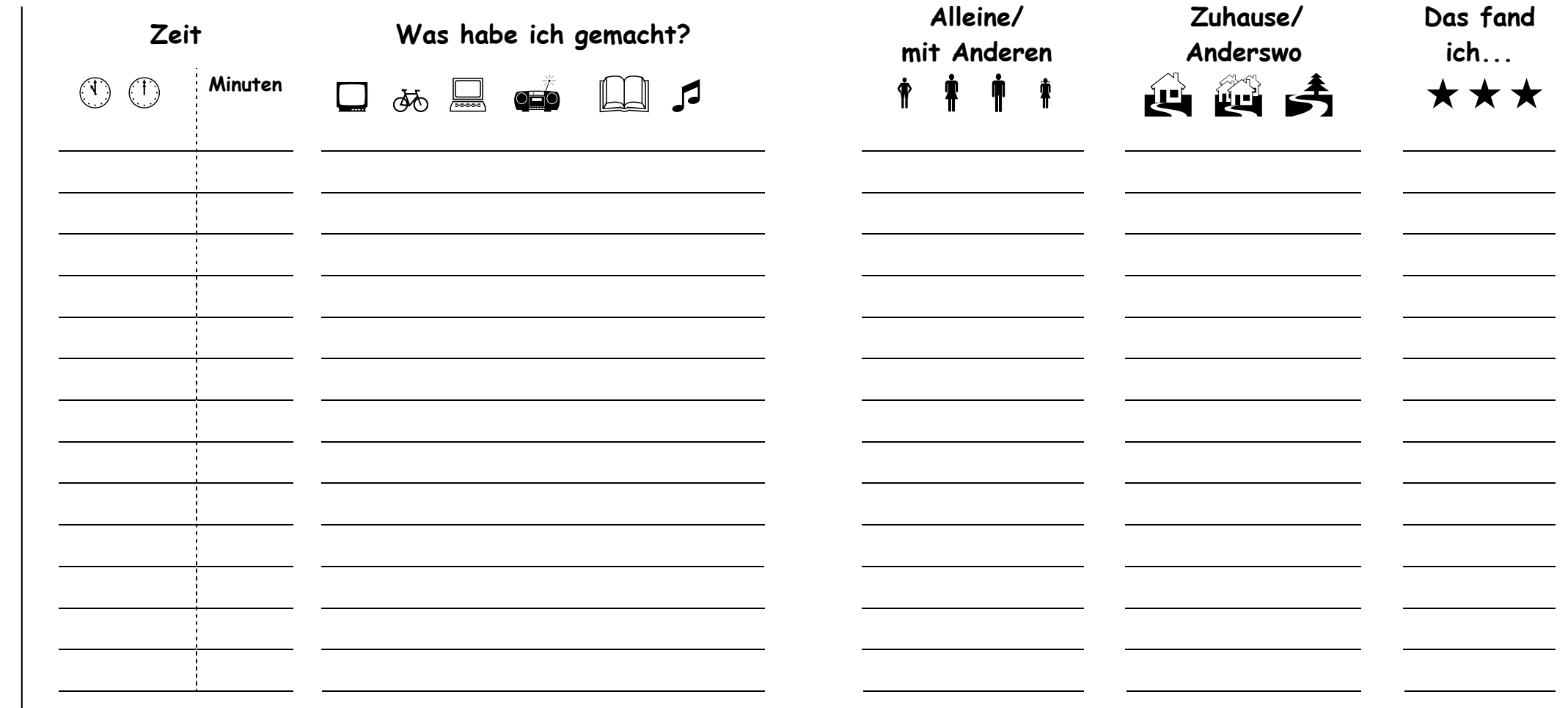

Schlafen gehen

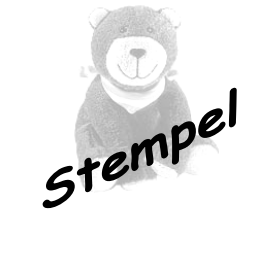

Tag: \_\_\_\_\_\_\_\_\_\_\_\_\_\_\_\_ Datum: \_\_\_\_\_\_\_\_\_\_\_\_\_\_\_\_

#### Aufstehen

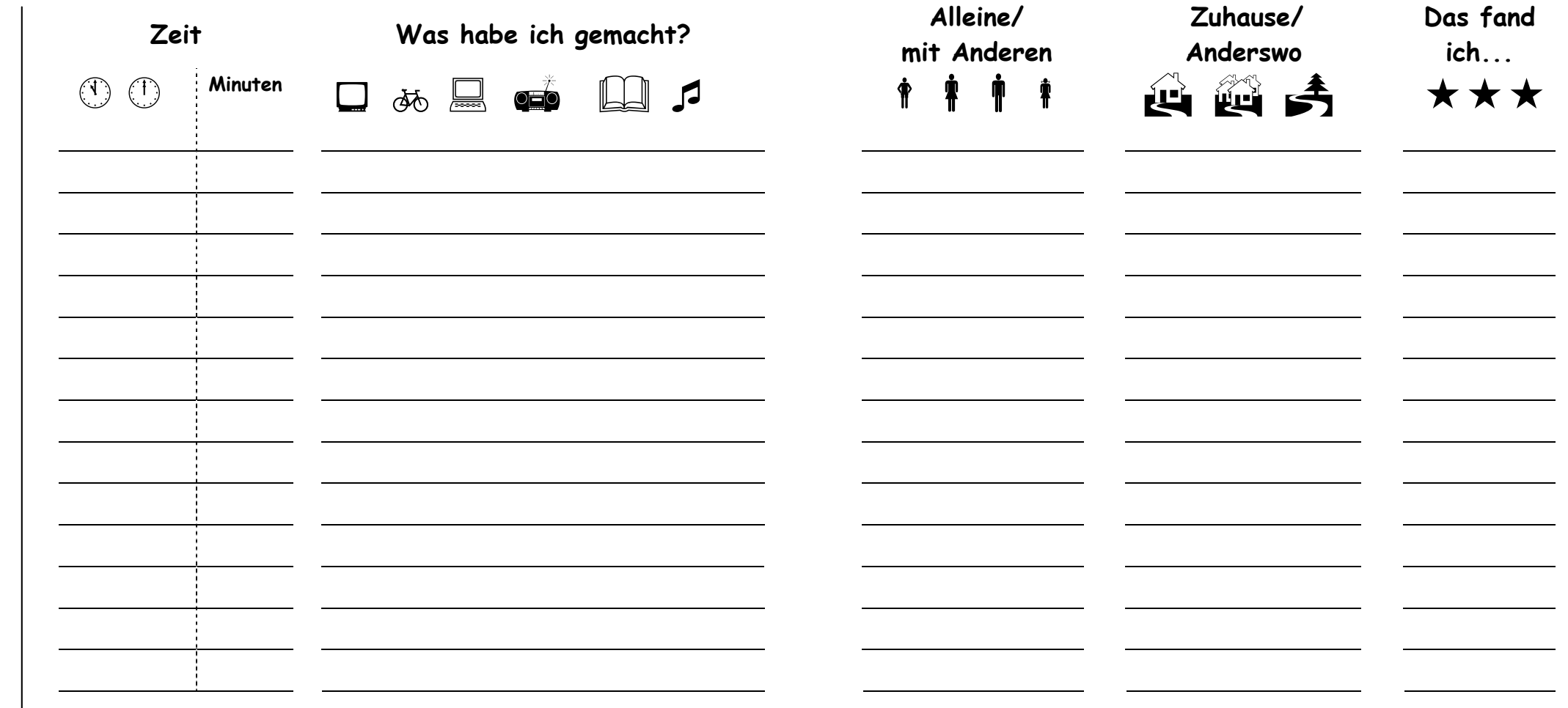

Schlafen gehen

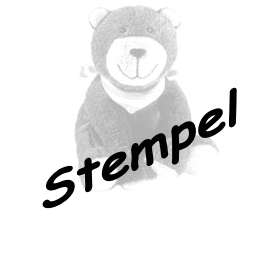

### Meine Woche

Was habe ich gemacht?

Zeit in min.

Datum 1. Tag: \_\_\_\_\_\_\_\_\_\_\_ bis Datum 7. Tag: \_\_\_\_\_\_\_\_\_\_

#### Zusammenfassung:

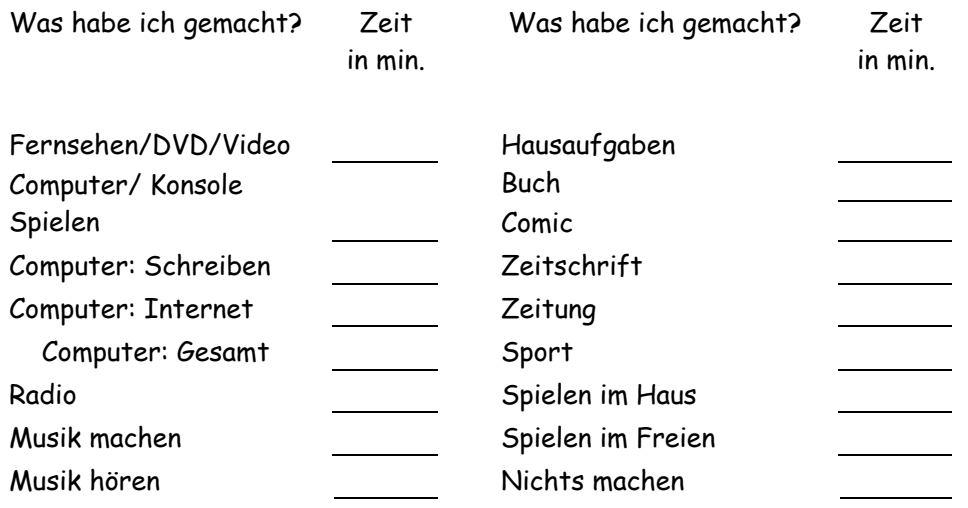

"Oskar der Woche" - Was sind Deine Lieblings-Filme- und -Serien gewesen, die du in dieser Woche gesehen hast?

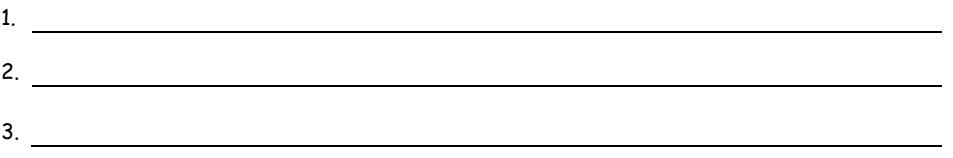

"Spiel der Woche" - Was sind Deine Lieblings-Computerspiele gewesen, die du in dieser Woche gespielt hast?

1. 2.

3.

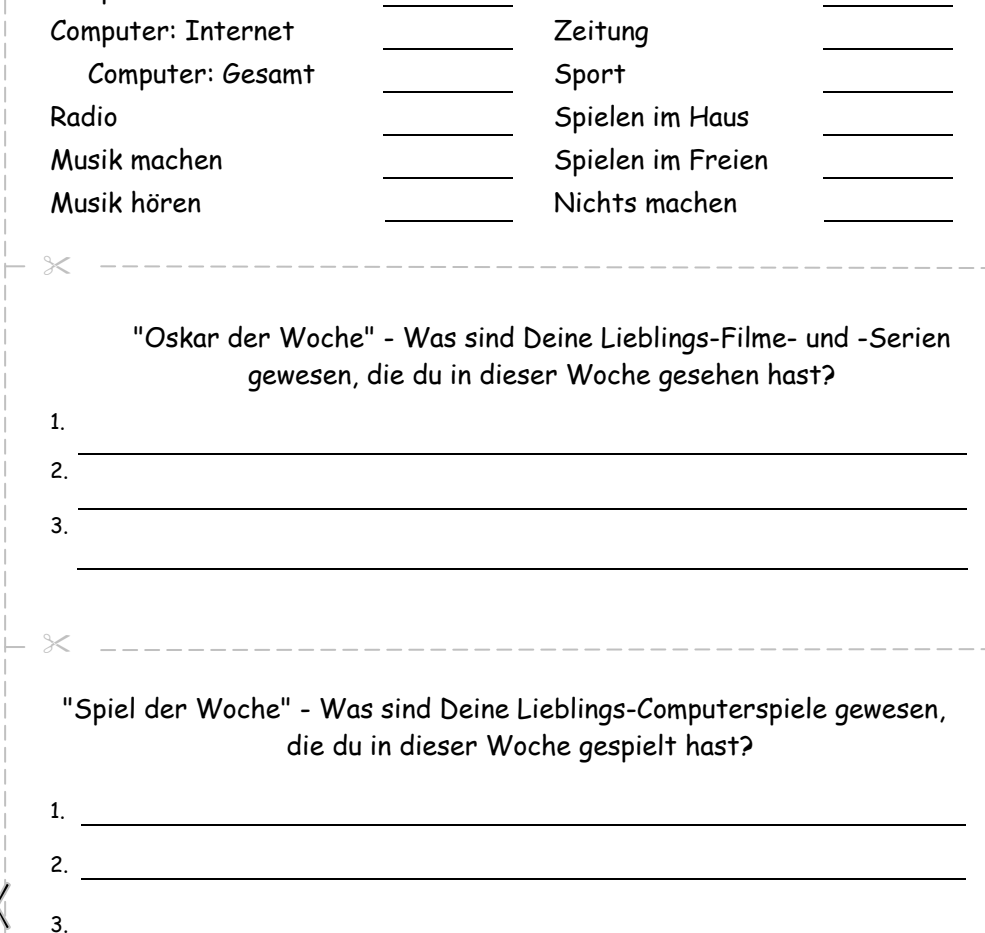

Was habe ich gemacht?

Zeit in min.

Fernsehen/DVD/Video Hausaufgaben

Computer/Konsole Buch Spielen Comic Comic Computer: Schreiben Zeitschrift

### Klassenergebnis

Datum 1. Tag: \_\_\_\_\_\_\_\_\_\_\_\_ bis Datum 7. Tag: \_\_\_\_\_\_\_\_\_\_\_\_\_

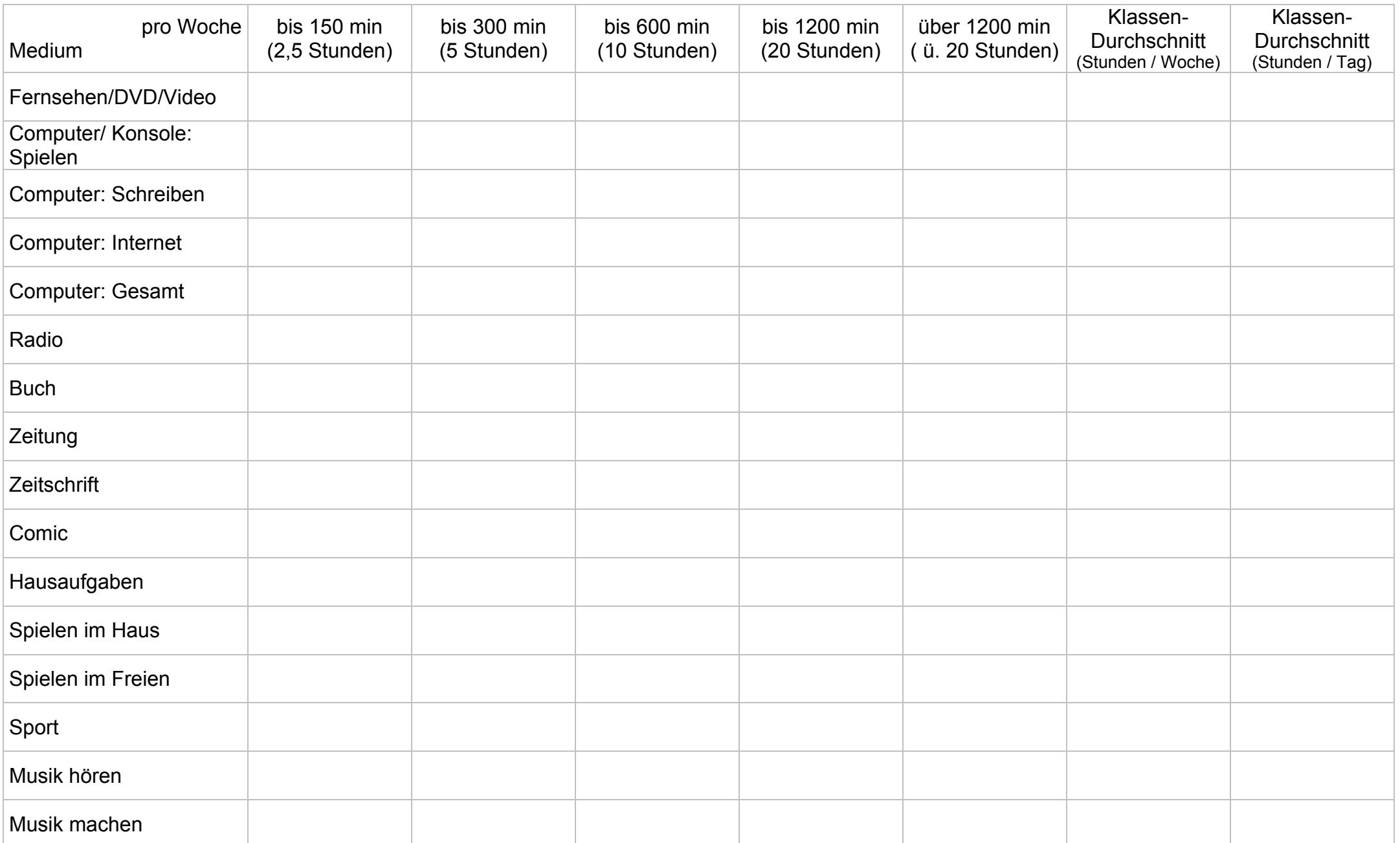